## Arcgis Desktop 9.2 Crack

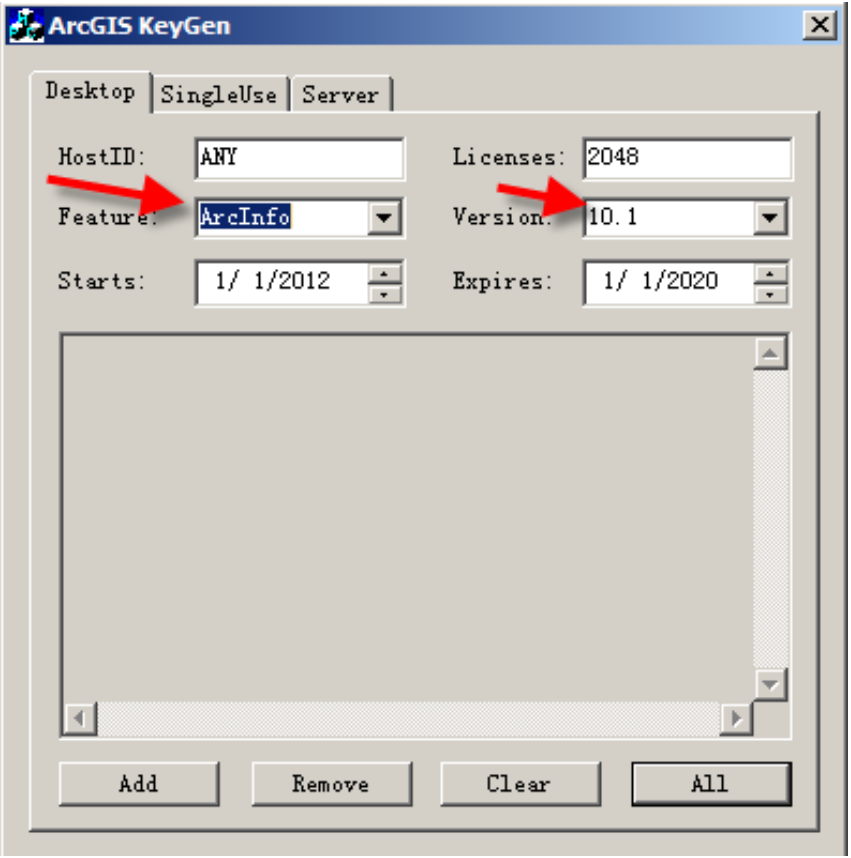

DOWNLOAD: https://byltly.com/2im2ah

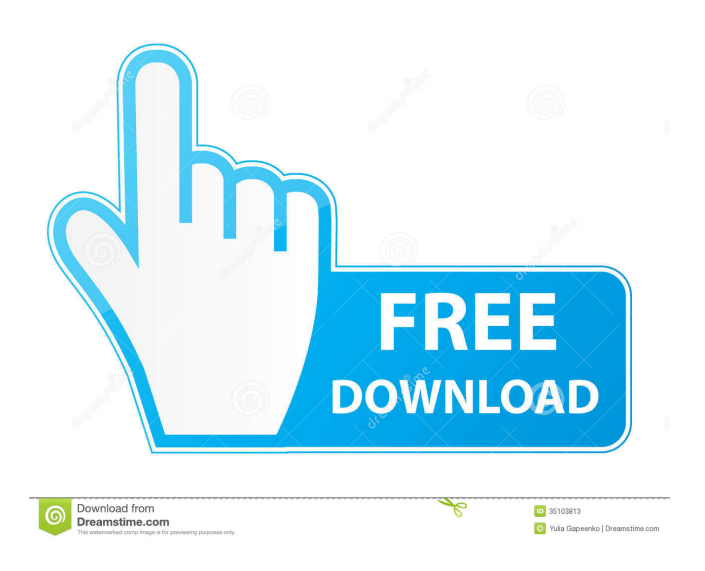

 This book is meant to give you a good starting point to learn how to use ArcGIS software by focusing on the basic information needed to start ArcGIS. If you want to learn how to use ArcGIS software at an intermediate or advanced level, you should read chapters in this book in the order they are written. Each chapter explains its contents in more detail so that you can get the most out of the book. # Preface Welcome to the ArcGIS 9.2 Desktop book! With this book, you'll learn how to use ArcGIS 9.2 and the software's main functionality. Starting at the beginning of the book, you'll work through the ArcGIS interface in the book's chapters and then learn how to apply ArcGIS's tools and functionality to a variety of workflows and projects. The book also covers a variety of additional ArcGIS applications, such as geographic information systems (GISs), data science, web map services (WMSs), web mapping interfaces (WMIs), and spatial databases, as well as the ArcGIS for Desktop add-on package. You'll also learn how to customize your ArcGIS environment by adding new programs, creating customizations, and launching specific functionality. You will need a copy of ArcGIS software to use this book. The book is divided into 12 chapters covering ArcGIS software and applications, including three chapters on GIS data and maps, web maps, and spatial databases, and five chapters on ArcGIS for Desktop, including two chapters on new features and technologies. Chapter 1, \_ArcGIS Desktop: Starting Points, provides an introduction to ArcGIS for Desktop and its interfaces, including the ArcMap, ArcCatalog, ArcEditor, and ArcGlobe interfaces. You will learn how to open ArcGIS for Desktop, start a new project, open an existing project, create new layers, edit layers, add ArcGIS data and maps, start a map document, and open an existing map document. After completing this chapter, you will have a basic understanding of how to use ArcGIS for Desktop. Chapter 2, ArcGIS Geodatabases\_, introduces you to spatial databases, the ArcGIS geodatabase format, and how you can work with spatial databases. After completing this chapter, you will have an understanding of spatial databases and how to open them in ArcGIS for Desktop. 82157476af

Related links:

[2007 Microsoft Office Add-in Microsoft Save As Pdf Or Xps Download](http://bellkonffran.yolasite.com/resources/2007-Microsoft-Office-Addin-Microsoft-Save-As-Pdf-Or-Xps-Download.pdf) [Camtasia Studio 2019.0.9 Build 17643 Crack License Key](http://erreecha.yolasite.com/resources/Camtasia-Studio-201909-Build-17643-Crack-License-Key.pdf) [MathWorks MATLAB R2018a Crack - CrackzSoft setup free](http://tioblamga.yolasite.com/resources/MathWorks-MATLAB-R2018a-Crack--CrackzSoft-setup-free.pdf)